How To Manually Install Software On [Blackberry](http://my.manualslist.ru/list.php?q=How To Manually Install Software On Blackberry From Desktop) From Desktop >[>>>CLICK](http://my.manualslist.ru/list.php?q=How To Manually Install Software On Blackberry From Desktop) HERE<<<

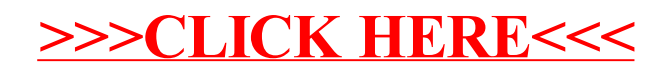